## **DAFTARPUSTAKA**

- Abujiya, M. R. Dkk. (2016). *A New EWMA Control Chart for Monitoring Poisson Observation*. Department of Mathematics and Statistics, King Fahd University of Petroleum and Minerals, Dhahran, Saudi Arabia. https://www.researchgate.net/publication/299382555\_A\_New\_EWMA\_Con trol Chart for Monitoring Poisson Observations (di akses 8 Agustus 2020)
- Bain, L. J. and Engelhardt, M. (1992). *Introduction To Probability And Mathematical Statistics*.United States of America: Duxbury Press. https://books.google.co.id/books/about/Introduction to Probability and M athemat.html?hl=id&id=MkFRIAAACAAJ&redir\_esc=y (di akses 17 Juli 2020)
- Box, George. (1987*). In Memoriam: William G. Hunter, 1937-1986***.**  Technometrics, 29:3. 251-252. http://doi.org/ 10.1080/00401706.1987.10488230
- Box, G. E. P., Jenkins, G. M. and Mac Gregor, J. F. (1974). *Some recent advances in forecasting and control*, II. J. Roy. Statist. Soc. Ser. C 23 158-179. https://doi.org/10.2307/2346997
- Clark D. R. and Charles A. Thayer (2004). *A Primer On The Exponentially Family Of Distributions*. Call Paper Program On Generalized Linear Models. https://www.casact.org/sites/default/files/database/dpp\_dpp04\_04 dpp117.pdf (diakses 24 Januari 2020)
- Consul , P. C. & G. C. Jain (1973) *A Generalization Of The Poisson Distribution, Technometrics*, 15:4, 791-799. http://doi.org/10.1080/00401706.1973.10489112
- Crowder , Stephen V. (1987). *A Simple Method For Studying Run-Length Distributions Of Exponentially Weighted Moving Average Charts Technometrics*, 29: 4. 401-407. https://doi.org/10.2307/1269450
- Cryer, J. D. (2008). *Time Series Analysis With Aplication in R, Second Edition.*United States: PWS-KENT Publishing Company. http://www.ru.ac.bd/stat/wp-content/uploads/sites/25/2019/03/504\_06\_ Cryer\_Time-Series-Analysis\_-With-Applications-in-R-Springer-2010.pdf (di akses 21 Mei 2020)
- Gan, F. (1990*). Monitoring Poisson Observations Using Modified Exponentially Weighted Moving Average Control Charts*. Communications In Statistics - Simulation And Computation, 19:1, 103-124. https://doi.org/10.1080/03610919008812847
- Famoye, Felix and Karan P. Singh.(1987), *On Inflated Generalized Poisson Regression Models*. Advance And Applied Statistics, 3:145–158.
- . (2003). *On inflated generalized Poisson regression models*. Advances and Applications in Statistics, 3: 2,145-158.
- . (2006). *Zero-Inflated Generalized Poisson Regression Model With An Application To Domestic Violence Data*. Journal Of Data Science, 4, 117- 130.
- Famoye, Felix dkk. (2004). *On The Generalized Poisson Regression Model With An Application To Accident Data*. Journal Of Data Science, 2, 287-295.
- Harris, T. J. and Ross, W. H. (1991). *Statistical process control procedures for correlated observations*. Canadian J. Chemical Engineering, 69, 48-57. https://doi.org/10.1002/cjce.5450690106
- Han, D., & Tsung, F. (2009). *Run Length Properties of the CUSUM and EWMA Schemes for A Stationary Linear Process*. Journal of Statistica Sinica, 19, 473-490. https://www.jstor.org/stable/24308840 (di akses April 2020)
- Hoog, Robert V and Allen T. Craig. (1995). *Introduction To Matematical Statistics*. Prentice-Hall International,Inc: New Jersey.
- Ismail, N., Jemain, A.A. (2007). *Handling Overdispersion With Negative Binomial And Generalized Poisson Regression Models*. Casualty Actuarial Society Forum. Winter, 103-158. https://www.researchgate.net/publication/252461712 Handling Overdispe rsion with Negative Binomial and Generalized Poisson Regression M odels (di akses 24 Agustus 2020)
- Jansakul, N And Hinde, J, P. (2002). *Score Tests For Zero-Inflated Models*. Computational Statistics And Data Analysis, 40, 75-96. https://www.researchgate.net/publication/4896814 Score Tests for Zero-Inflated\_Poisson\_Models (di akses 24 Agustus 2020)
- Katemee, N. and Tidadeaw M. (2012). *Control Charts For Zero-Inflated Poisson Models*. Applied Mathematical Sciences, 6: 56, 2791 – 2803. http://www.m-hikari.com/ams/ams-2012/ams-53-56-2012/katemeeAMS 53-56-2012.pdf (di akses 25 Januari 2020)
- Leong, Robert dkk. (2013). *Some Zero Inflated Poisson-Based Combined Exponentially Weighted Moving Average Control Charts For Disease Surveillance*. Thai Journal Of Mathematics, 11: 1, 237–24. https://www.researchgate.net/publication/289460604 Some Zero Inflated Poisson-Based\_Combined\_Exponentially\_Weighted\_Moving\_Average Control\_Charts\_for\_Disease\_Surveillance (di akses 4 Maret 2020)
- Mishra, Amarendra and Jitendra KH. (1981*). A Generalisation Binomial Distribution*. Journal Of Indian Statistical Assosiation. 19, 93-98. https://www.researchgate.net/publication/259669092 A generalisation of binomial distribution ( di akses 4 Agustus 2020)
- Montgomery, D. C. (2009). *Introduction To Statistical Quality Control Sixth Edition*. New York: John Wiley & Sons, Inc.
- Ottestad, Per. (1943). On Bernoullian, Lexis, Poisson and Poisson-Lexis Series, Scandinavian Actuarial Journal, 1943:1-2, 15-67. (Published online: 22 December 2011). https://doi.org/10.1080/03461238.1943.10404742
- Patel, A. K., & Divecha, J. (2011). *Modified Exponentially Weighted Moving Average (EWMA) Control Chart For An Analytical Process Data*. Journal of Chemical Engineering and Materials Science, 2: 1, 12-20. https://academicjournals.org/journal/JCEMS/article-full-text-pdf/466796E 1469 (di akses 3 Agustus 2020)
- Roberts, S.W. (1959). *Control Chart Tests Based On Geometric Moving Averages*. Technometrics, 1, 239-250. http://doi.org/10.1080 /00401706.1959.10489860
- Saccucci, M.S. and L. JM. (1990). *Average Runs Lengths for Exponentially Weighted Moving Average Schemes using the Markov Chain Approach*. Journal of Quality Technology, 22, 154–162. https://doi.org/10.1080/00224065.1990.11979227
- Shu ,Lianjie dkk. (2012). *Exponentially Weighted Moving Average Control Charts For Monitoring Increases In Poisson Rate*. Transactions, 44, 711– 723. https://doi.org/10.1080/0740817X.2011.578609
- Sim, C. H. dan M. H. Lim. (2008). *Attribute Charts For Zero-Inflated Processes*, Communications In Statistics - Simulation And Computation, 37:7, 1440- 1452. https://doi.org/10.1080/03610910801983145
- Woodall WH, Mahmoud (2005). *The Inertial Properties of Quality Control Charts*. Technometrics, 47: 4. https://doi.org/10.1198 /004017005000000256

**Lampiran 1**. Syntax program Matlab Pembangkit data berdistribusi ZIGP

```
clear all
clc
lambda=;
w =;
ns = round(100*(1-w));phi=0.6;
A =zeros((100 * w), 1);
S=zeros(ns,1);
for i=1:ns;
    k=0; k=1; produ=1;
     produ=produ*rand;
    while prod = (1-w) * exp(-(lambda+k*(phi-1))/phi);
         produ=produ*rand;
        k=k+1; end
    S(i)=k-1;B=[S;A];C=reshape(((permute((reshape(B,20,[])),[2 1]))),100,[]);
end
```

| No                      | $\omega=0$              |                         |                         | $\omega=0.4$                                      |                         |                         | $\omega=0.8$            |                     |                     |
|-------------------------|-------------------------|-------------------------|-------------------------|---------------------------------------------------|-------------------------|-------------------------|-------------------------|---------------------|---------------------|
|                         | $\varphi = 0.6$         | $\varphi = 1$           |                         | $\varphi = 1.4$   $\varphi = 0.6$   $\varphi = 1$ |                         | $\varphi = 1.4$         | $\varphi = 0.6$         | $\varphi = 1$       | $\varphi = 1.4$     |
| $\mathbf{1}$            | $\mathbf{3}$            | $\overline{2}$          | 5                       | $\overline{2}$                                    | $\overline{2}$          | 6                       | $\mathsf{3}$            | 3                   | 5                   |
| $\overline{2}$          | $\overline{\mathbf{4}}$ | $\overline{2}$          | $\pmb{4}$               | 3                                                 | 5                       | $\overline{7}$          | $\pmb{0}$               | $\pmb{0}$           | $\pmb{0}$           |
| $\overline{\mathbf{3}}$ | $\overline{2}$          | 5                       | $\pmb{4}$               | 4                                                 | 6                       | $\mathbf{1}$            | $\pmb{0}$               | 0                   | 0                   |
| $\overline{\mathbf{4}}$ | $\pmb{0}$               | 5                       | $\overline{\mathbf{3}}$ | $\mathbf 0$                                       | $\pmb{0}$               | $\pmb{0}$               | $\pmb{0}$               | $\pmb{0}$           | $\pmb{0}$           |
| 5                       | $\pmb{4}$               | $\overline{2}$          | $\overline{\mathbf{4}}$ | $\pmb{0}$                                         | $\pmb{0}$               | $\pmb{0}$               | $\pmb{0}$               | $\pmb{0}$           | $\mathsf{O}\xspace$ |
| $\boldsymbol{6}$        | 3                       | 5                       | $\mathsf{3}$            | 4                                                 | $\overline{\mathbf{4}}$ | $\overline{7}$          | 5                       | 6                   | 10                  |
| $\overline{7}$          | $\overline{\mathbf{4}}$ | $\overline{2}$          | $\mathsf 0$             | $\overline{2}$                                    | 6                       | 5                       | $\pmb{0}$               | $\pmb{0}$           | $\boldsymbol{0}$    |
| $\bf 8$                 | $\overline{2}$          | 3                       | 5                       | $\overline{\mathbf{4}}$                           | $\overline{2}$          | $\overline{7}$          | $\pmb{0}$               | $\pmb{0}$           | $\pmb{0}$           |
| 9                       | 3                       | $\overline{2}$          | $\overline{2}$          | 0                                                 | 0                       | 0                       | $\pmb{0}$               | 0                   | $\mathbf 0$         |
| 10                      | $\overline{2}$          | $\overline{\mathbf{3}}$ | $\mathbf{1}$            | $\pmb{0}$                                         | $\pmb{0}$               | $\pmb{0}$               | $\pmb{0}$               | $\pmb{0}$           | $\pmb{0}$           |
| 11                      | $\overline{2}$          | $\overline{7}$          | $\overline{2}$          | 3                                                 | $\pmb{4}$               | $\overline{2}$          | $\overline{\mathbf{4}}$ | $\overline{2}$      | 5                   |
| 12                      | 3                       | $\overline{2}$          | 3                       | $\overline{2}$                                    | 3                       | $\overline{3}$          | $\pmb{0}$               | 0                   | $\pmb{0}$           |
| 13                      | $\mathbf 1$             | $\overline{2}$          | $\mathbf 0$             | $\overline{2}$                                    | 6                       | $\overline{2}$          | $\pmb{0}$               | $\pmb{0}$           | $\pmb{0}$           |
| $14\,$                  | $\overline{\mathbf{4}}$ | 5                       | $\mathbf 1$             | $\pmb{0}$                                         | $\pmb{0}$               | $\mathsf{O}\xspace$     | $\pmb{0}$               | $\pmb{0}$           | $\pmb{0}$           |
| 15                      | 3                       | $\overline{\mathbf{4}}$ | 5                       | $\mathsf{O}\xspace$                               | $\pmb{0}$               | $\pmb{0}$               | $\pmb{0}$               | $\pmb{0}$           | $\pmb{0}$           |
| 16                      | 0                       | $\overline{\mathbf{4}}$ | 8                       | $\mathbf 1$                                       | $\overline{2}$          | $\boldsymbol{6}$        | $\mathsf{3}$            | 6                   | 5                   |
| 17                      | 3                       | $\pmb{0}$               | $\mathbf 1$             | 3                                                 | 3                       | $\overline{\mathbf{3}}$ | $\pmb{0}$               | $\pmb{0}$           | $\pmb{0}$           |
| 18                      | $\overline{2}$          | 6                       | $\overline{2}$          | $\overline{2}$                                    | $\boldsymbol{6}$        | 3                       | $\pmb{0}$               | $\pmb{0}$           | $\mathsf{O}\xspace$ |
| 19                      | 5                       | $\mathbf 1$             | 5                       | $\pmb{0}$                                         | $\pmb{0}$               | $\mathsf 0$             | $\pmb{0}$               | $\pmb{0}$           | $\pmb{0}$           |
| 20                      | $\overline{\mathbf{4}}$ | $\mathbf 1$             | $\pmb{4}$               | $\pmb{0}$                                         | $\pmb{0}$               | $\mathsf{O}\xspace$     | $\pmb{0}$               | $\pmb{0}$           | $\mathsf 0$         |
| 21                      | $\overline{2}$          | 5                       | $\mathbf 1$             | 4                                                 | $\overline{2}$          | 5                       | $\overline{\mathbf{4}}$ | 5                   | $\overline{2}$      |
| 22                      | 3                       | $\overline{3}$          | $\mathbf 1$             | $\overline{2}$                                    | 4                       | $\overline{2}$          | $\pmb{0}$               | $\pmb{0}$           | $\pmb{0}$           |
| 23                      | $\overline{2}$          | $\mathbf 1$             | 3                       | 3                                                 | 5                       | $\overline{2}$          | $\pmb{0}$               | 0                   | $\pmb{0}$           |
| 24                      | 3                       | $\pmb{4}$               | $\mathbf{1}$            | $\pmb{0}$                                         | $\pmb{0}$               | 0                       | $\pmb{0}$               | 0                   | $\pmb{0}$           |
| 25                      | 3                       | $\overline{2}$          | $\overline{2}$          | $\mathsf{O}\xspace$                               | $\pmb{0}$               | $\pmb{0}$               | $\pmb{0}$               | $\pmb{0}$           | $\pmb{0}$           |
| 26                      | $\mathsf{3}$            | $\mathsf{3}$            | $\pmb{0}$               | $\overline{2}$                                    | $\overline{2}$          | 6                       | $\overline{\mathbf{4}}$ | $\overline{2}$      | 5                   |
| 27                      | $\mathbf{1}$            | $\overline{2}$          | $\overline{2}$          | $\overline{2}$                                    | $\overline{7}$          | 6                       | $\pmb{0}$               | $\mathsf{O}\xspace$ | $\mathsf 0$         |
| 28                      | $\overline{2}$          | $\mathsf{3}$            | $\overline{a}$          | 3                                                 | 5                       | $\mathbf{3}$            | 0                       | 0                   | 0                   |
| 29                      | $\mathbf{1}$            | 5                       | $\overline{2}$          | $\pmb{0}$                                         | 0                       | 0                       | 0                       | 0                   | 0                   |
| 30                      | $\overline{2}$          | $\overline{2}$          | 5                       | $\pmb{0}$                                         | 0                       | 0                       | $\pmb{0}$               | 0                   | 0                   |
| 31                      | $\mathsf{3}$            | 5                       | 5                       | 3                                                 | $\overline{2}$          | 6                       | 5                       | 6                   | $\mathbf 1$         |
| 32                      | 4                       | $\mathbf 1$             | $\overline{7}$          | $\overline{\mathbf{4}}$                           | 5                       | $\overline{2}$          | $\mathbf 0$             | 0                   | 0                   |
| 33                      | $\mathbf{1}$            | 3                       | $\mathbf{1}$            | $\overline{2}$                                    | $\mathbf{1}$            | 9                       | $\mathbf 0$             | $\pmb{0}$           | 0                   |
| 34                      | $\mathbf{1}$            | $\overline{\mathbf{4}}$ | $\mathbf 1$             | $\pmb{0}$                                         | $\pmb{0}$               | $\pmb{0}$               | 0                       | 0                   | $\pmb{0}$           |
| 35                      | $\overline{2}$          | 3                       | $\overline{7}$          | 0                                                 | 0                       | $\mathbf 0$             | 0                       | 0                   | 0                   |
| 36                      | $\overline{2}$          | $\overline{2}$          | $\overline{2}$          | $\overline{2}$                                    | $\overline{2}$          | $\overline{3}$          | $\overline{4}$          | $\overline{7}$      | $\overline{2}$      |
| 37                      | $\overline{4}$          | $\overline{2}$          | 3                       | 3                                                 | $\overline{2}$          | $\overline{7}$          | $\mathbf 0$             | 0                   | $\pmb{0}$           |

**Lampiran 2**. Hasil Syntax program Matlab Pembangkit data berdistribusi ZIGP

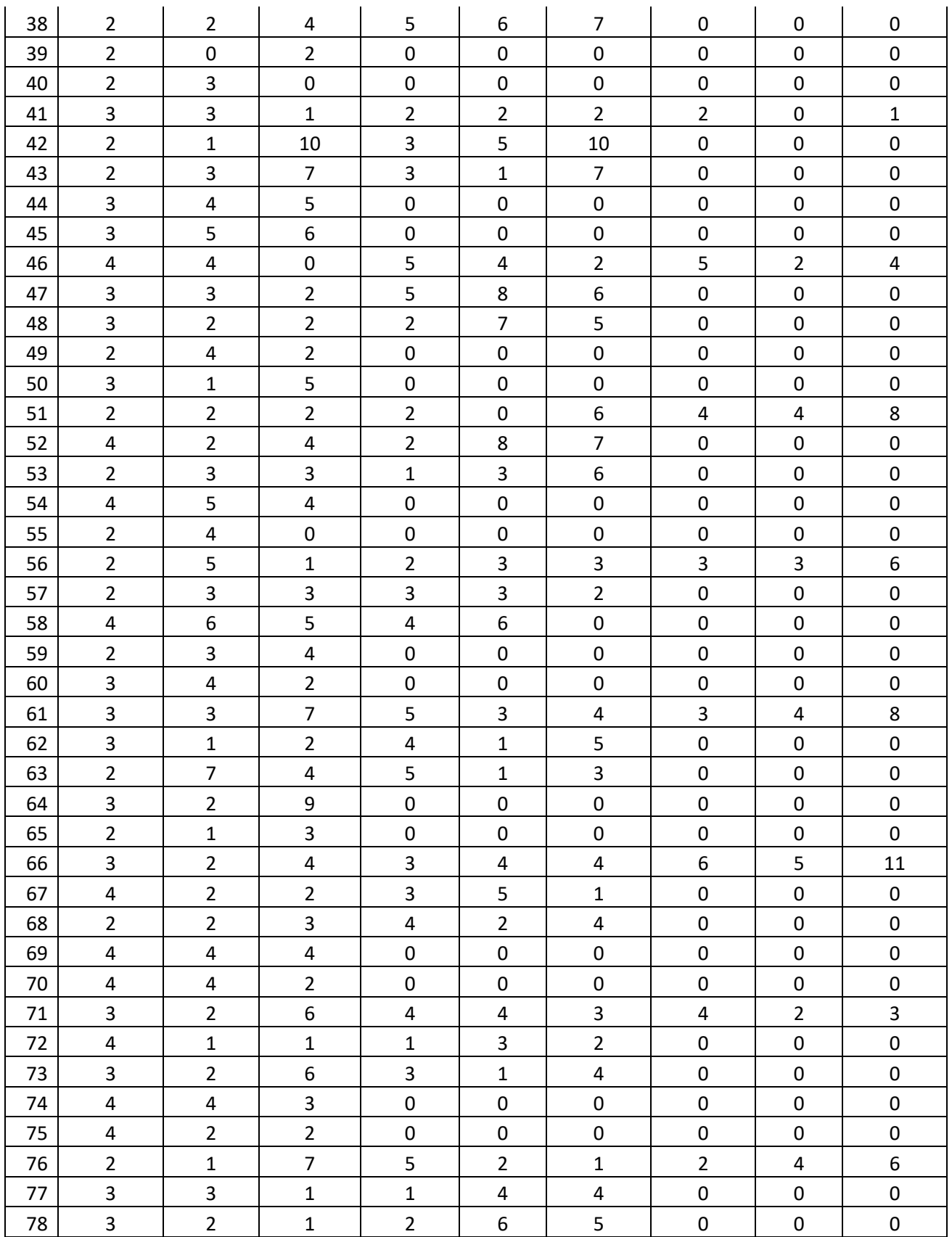

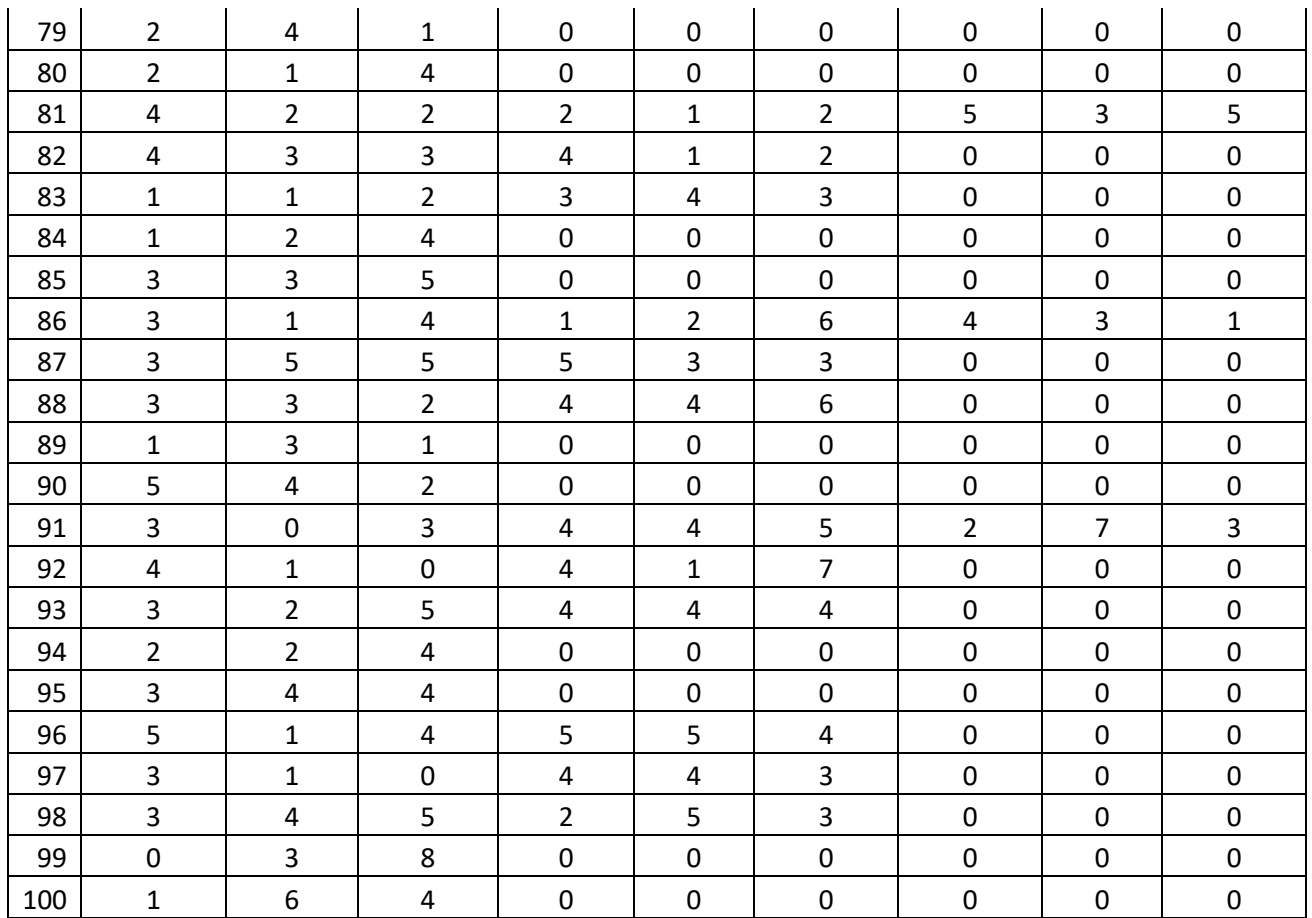

**Lampiran 3**. Syntax program Matlab Batas kontrol dan ARL Peta Kendali ZIGP

```
clear all
clc
pi=[0.6 1 1.4];
w= [0 0.4 0.8];
xi = [0.2 \t0.5 \t0.7 \t0.8 \t0.9];lambda=3;
n=5;I1=eye(n);
for i=1:n;
     for j=1:n;
         for k=1:size(pi,2);
             for l=1:size(xi,2);for m=1:size(w,2);
                         I(i,j,k,l,m) = I1(i,j);UCL(1, k, l, m) =lambda*(1-
w(1,m) ) +3* (((lambda*(1-
w(1,m)).*((pi(1,k)).^2+w(1,m)*lambda).*xi(1,1))./(2-xi(1,1))).^0.5);
                         LCL01(1, k, l, m) =lambda*(l-w(1, m))-
3*( ((1ambda*(1-w(1,m)).*((pi(1,k)).^2+w(1,m)*lambda).*xi(1,1))./(2-x_i(1,1)). ^0.5);
                         if LCL01(1, k, l, m) >= 0;LCL(1, k, l, m) = LCL01(1, k, l, m); else
                          LCL(1, k, l, m) = 0; end
                          delta(1, k, l, m) = (UCL(1, k, l, m) -LCL(1, k, l, m) *0.1;h0(i, 1, k, l, m)=LCL(1, k, l, m)+delta(1, k, l, m) *(2*i-1);
h1(1,j,k,l,m)=LCL(1,k,l,m)+delta(1,k,l,m)*(2*j-1);
P0(i,j,k,l,m) = (((h1(1,j,k,l,m)+delta(1,k,l,m)-(1-
xi(1,1))*h0(i,1,k,1,m))/xi(1,1))-lambda*(1-w(1,m)))/(lambda*(1-
w(1,m) *( (pi(1, k) ^2) +w(1, m) *lambda));
                          P1(i, j, k, l, m) =(((h1(1,j,k,l,m) -
delta(1,k,l,m)-(1-xi(1,l))*h0(i,1,k,l,m))/xi(1,l))-lambda*(1-
w(1,m)) /(lambda*(1-w(1,m))*((pi(1,k)^2)+w(1,m)*lambda));
                           p0=round(P0);
                           p1=round(P1);
             if p(0, j, k, l, m) > 0;
                     q0(i,j,k,l,m)=w(1,m)+(1-w(1,m))*exp(-lambda/pi(1,k)) + (1-w(1,m)) * sum(exp(-1))((\text{lambda}+(1:p0(i,j,k,l,m))*(pi(1,k)-1))/pi(1,k))).*((((lambda+(1:p0(i,j,k,l,m))*(pi(1,k)-
1)).^{\wedge} (0: (p0(i,j,k, l,m) -
1))).*lambda)./(pi(1,k).^(1:p0(i,j,k,l,m))).*factorial(1:p0(i,j,k)), 1, m)))));
             elseif p(0(i, j, k, l, m) == 0;q0(i,j,k,l,m)=w(1,m)+(1-w(1,m))*exp(-
lambda/pi(1,k));
```

```
 else
                    q0(i,j,k,l,m)=0; end
             if p1(i,j,k,l,m)>0;
                    q1(i,j,k,l,m)=w(1,m)+(1-w(1,m))*exp(-
lambda/pi(1,k)) + (1-w(1,m)) * sum(exp(-1))((\text{lambda}+(1:p1(i,j,k,l,m))*(pi(1,k)-1))/pi(1,k))).*((((lambda+(1:p1(i,j,k,l,m))*(pi(1,k)-
1)).(0:(p1(i,j,k,l,m)-1))).*lambda)./((pi(1,k).^(1:p1(i,j,k,l,m))).*factorial(1:p1(i,j,k)
, 1, m)))));
            elseif p1(i,j,k,l,m) == 0;q1(i,j,k,l,m)=w(1,m)+(1-w(1,m)) *exp(-
lambda/pi(1,k)); else
                 q1(i, j, k, l, m) = 0; end
                  end
             end
         end
     end
end
for a=1:size(p_1,2); for b=1:size(xi,2);
        for c=1:size(w,2);Q=q0-q1;R1 =permute(Q, [2, 1, 3, 4, 5]);
            R2(:,:,a,b,c) = R1(:,:,a,b,c) * I(:,:,a,b,c); R=permute(R2,[2,1,3,4,5]);
ARL01 (:,:,a,b,c)=median(sum((R(:,:,a,b,c)*(inv(I(:,:,a,b,c)-
Q(;,:,a,b,c)))),2));
            Z(a,b,c) = ARL01(:,:,a,b,c); end
         end
end
TabelARL=reshape(permute(Z,[1,3,2]),[(size(pi,2)*size(w,2)),size(x
i,2)]);
UCLS=squeeze(UCL);
LCLS=squeeze(LCL);
TabelUCL=reshape(permute(UCLS,[1,3,2]),[(size(pi,2)*size(w,2)),siz
e(x_1, 2)]);
TabelLCL=reshape(permute(LCLS,[1,3,2]),[(size(pi,2)*size(w,2)),siz
e(xi,2)];
```
**Lampiran 4**. Hasil Syntax program Matlab Batas kontrol dan ARL Peta Kendali ZIGP

| TAUCH AINL |  |         |        |        |        |  |  |  |
|------------|--|---------|--------|--------|--------|--|--|--|
| 1.9010     |  | 1.2031  | 1.2038 | 1.2608 | 2.1257 |  |  |  |
| 1.0605     |  | 0.6079  | 0.6186 | 0.6186 | 0.7337 |  |  |  |
| 0.8090     |  | 0.4886  | 0.4414 | 0.4414 | 0.4414 |  |  |  |
| 2.3939     |  | 1.5133  | 1.3229 | 1.4039 | 1.4039 |  |  |  |
| 2.1315     |  | 1.7136  | 1.3656 | 0.7564 | 0.7564 |  |  |  |
| 2.2816     |  | 0.9325  | 0.7645 | 0.1278 | 0.1278 |  |  |  |
| 22.3775    |  | 11.2193 | 1.2203 | 1.0196 | 0.1081 |  |  |  |
| 16.5646    |  | 1.2903  | 1.0928 | 1.0665 | 0.0826 |  |  |  |
| 15.4014    |  | 1.1774  | 1.0041 | 0.1211 | 0.0826 |  |  |  |
|            |  |         |        |        |        |  |  |  |

Tabel ARL

Tabel UCL

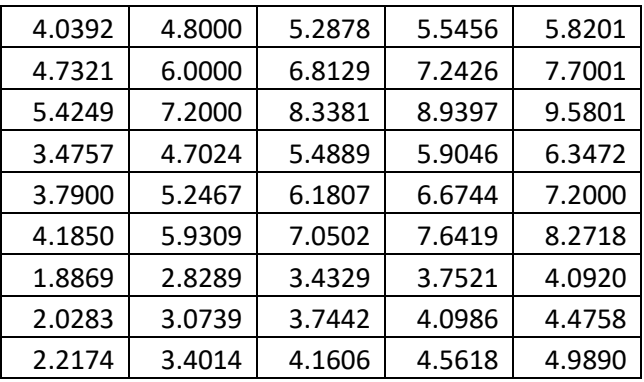

Tabel LCL

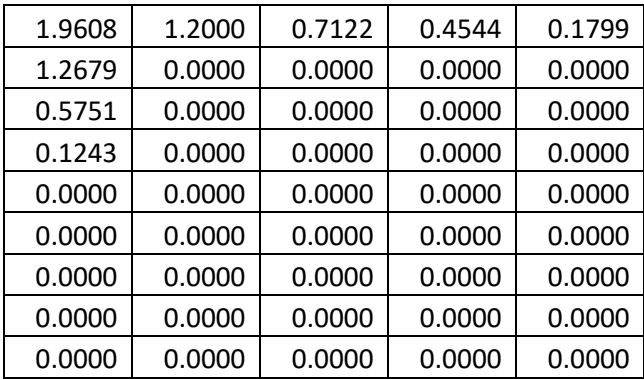

**Lampiran 5**. Syntax program Matlab Batas kontrol dan ARL Peta Kendali ZIP

```
clear all
clc
pi=[0.6 1 1.4];
pc=[1 1 1];
w= [0 0.4 0.8];
xi = [0.2 0.5 0.7 0.8 0.9];lambda=3;
n=5;
I1=eye(n);
for i=1:n;
     for j=1:n;
          for k=1:size(pi,2);
             for l=1:size(xi,2);
                 for m=1:size(w, 2);
                         I(i,j,k,l,m) = I1(i,j);UCL(1, k, l, m)=lambda*(1-w(1,m) ) +3* (((lambda*(1-
w(1,m)).*((pc(1,k)).^2+w(1,m)*lambda).*xi(1,1))./(2-
xi(1,1))).^0.5);
                         LCL01(1, k, l, m)=lambda*(l-w(1, m))-
3*( ((lambda*(1-w(1,m)).*((pc(1,k)).^2+w(1,m)*lambda).*xi(1,l))./(2-
x_i(1,1)). ^0.5);
                         if LCL01(1, k, l, m) >= 0;LCL(1, k, l, m) = LCL01(1, k, l, m); else
                          LCL(1, k, l, m) = 0; end
                          delta(1, k, l, m) = (UCL(1, k, l, m) -LCL(1, k, l, m)) *0.1;
h0(i,1,k,l,m) = LCL(1,k,l,m) + delta(1,k,l,m) * (2*i-1);h1(1,j,k,l,m)=LCL(1,k,l,m)+delta(1,k,l,m)*(2+j-1);P0(i, j, k, l, m) =(((h1(1,j,k,l,m)+delta(1,k,l,m)-(1-
xi(1,l))*h0(i,1,k,l,m))/xi(1,l))-lambda*(1-w(1,m)))/(lambda*(1-
w(1,m) *( (pi(1, k) ^2) +w(1, m) *lambda));
                          P1(i, j, k, l, m) =(((h1(1,j,k,l,m) -
delta(1, k, l, m) - (1-xi(1, l)) * h0(i, 1, k, l, m)) / xi(1, l)) -lambda*(1-
w(1,m)) / (lambda*(1-w(1,m))*((pi(1,k)^2)+w(1,m)*lambda));
                           p0=round(P0);
                           p1=round(P1);
             if p0(i,j,k,l,m) > 0;
                     q0(i,j,k,l,m)=w(1,m)+(1-w(1,m))*exp(-
lambda/pi(1,k)) + (1-w(1,m)) * sum(exp(-1))((\text{lambda}+(1:p0(i,j,k,l,m))*(pi(1,k)-1))/pi(1,k))).*((((lambda+(1:p0(i,j,k,l,m))*(pi(1,k)-
1)).(0:(p0(i,j,k,l,m)-1))).*lambda)./((pi(1,k).^(1:p0(i,j,k,l,m))).*factorial(1:p0(i,j,k
, 1, m)))));
             elseif p(0(i, j, k, l, m) == 0;q0(i, j, k, l, m) = w(1, m) + (1-w(1, m)) * exp(-1)lambda/pi(1,k));
```

```
 else
                    q0(i,j,k,l,m)=0; end
              if p1(i,j,k,l,m)>0;
                    q1(i,j,k,l,m)=w(1,m)+(1-w(1,m))*exp(-
lambda/pi(1,k)) + (1-w(1,m)) * sum(exp(-1))((\text{lambda}+(1:p1(i,j,k,l,m))*(pi(1,k)-1))/pi(1,k))).*((((lambda+(1:p1(i,j,k,l,m))*(pi(1,k)-
1)).(0:(p1(i,j,k,l,m)-1))).*lambda)./((pi(1,k).^(1:p1(i,j,k,l,m))).*factorial(1:p1(i,j,k)
, 1, m)))));
             elseif p1(i,j,k,l,m) == 0;q1(i,j,k,l,m)=w(1,m)+(1-w(1,m)) *exp(-
lambda/pi(1,k)); else
                 q1(i, j, k, l, m) = 0; end
                  end
              end
         end
     end
end
for a=1:size(p_1,2); for b=1:size(xi,2);
        for c=1:size(w,2);Q=q0-q1;R1 = permute(Q, [2, 1, 3, 4, 5]);
            R2(:,:,a,b,c) = R1(:,:,a,b,c) * I(:,:,a,b,c); R=permute(R2,[2,1,3,4,5]);
ARL01 (:,:,a,b,c)=median(sum((R(:,:,a,b,c)*(inv(I(:,:,a,b,c)-
Q(;,:,a,b,c)))),2));
             Z(a,b,c) = ARL01(:,:,a,b,c); end
         end
end
TabelARL=reshape(permute(Z,[1,3,2]),[(size(pi,2)*size(w,2)),size(x
i,2)]);
UCLS=squeeze(UCL);
LCLS=squeeze(LCL);
TabelUCL=reshape(permute(UCLS,[1,3,2]),[(size(pi,2)*size(w,2)),siz
e(x_1, 2)]);
TabelLCL=reshape(permute(LCLS,[1,3,2]),[(size(pi,2)*size(w,2)),siz
e(xi,2)];
```
**Lampiran 6**. Hasil Syntax program Matlab Batas kontrol dan ARL Peta Kendali ZIP

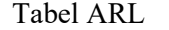

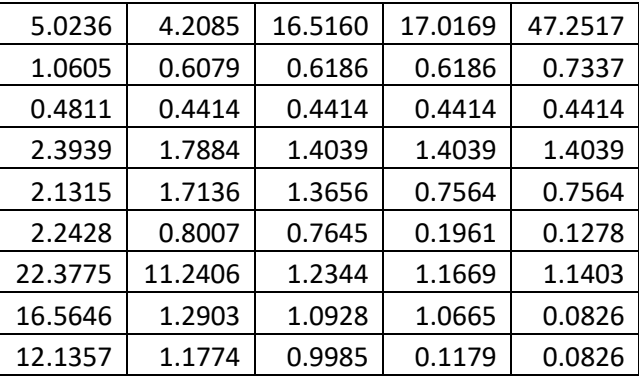

Tabel UCL

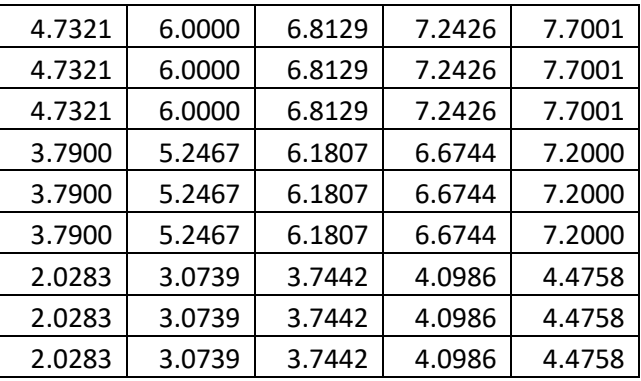

Tabel LCL

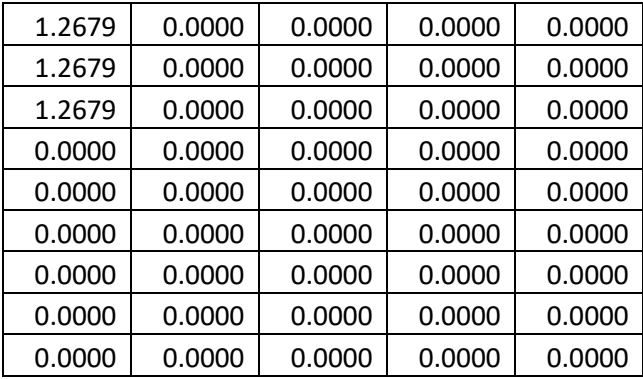